## Foto **ČÍSLO 105 / KVĚTEN 2012**

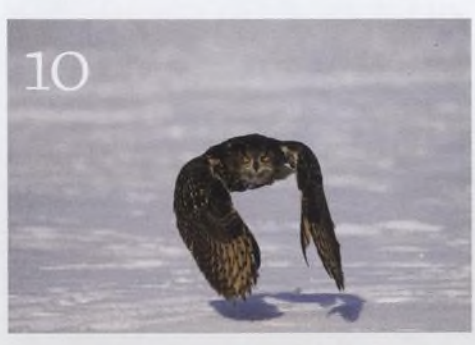

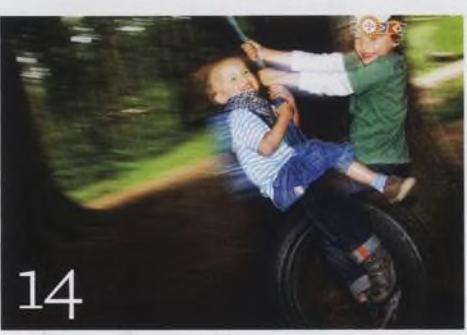

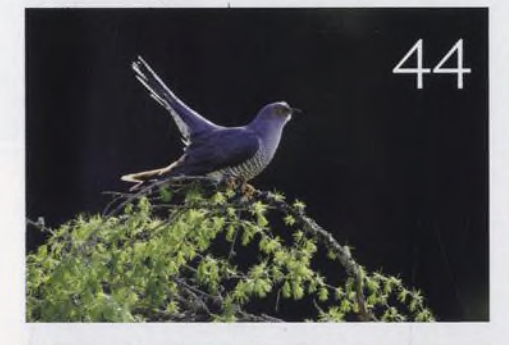

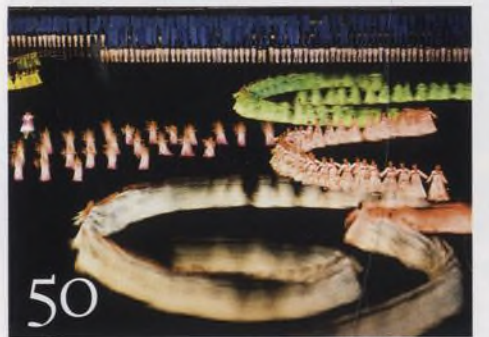

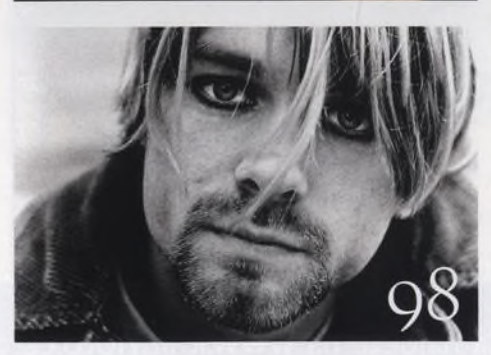

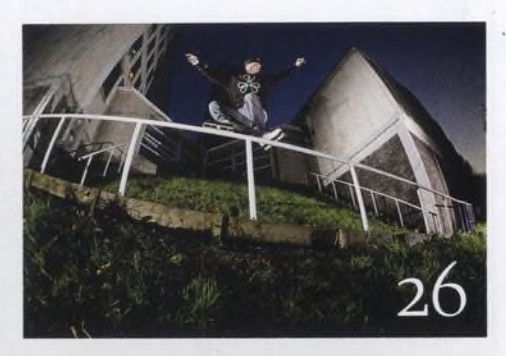

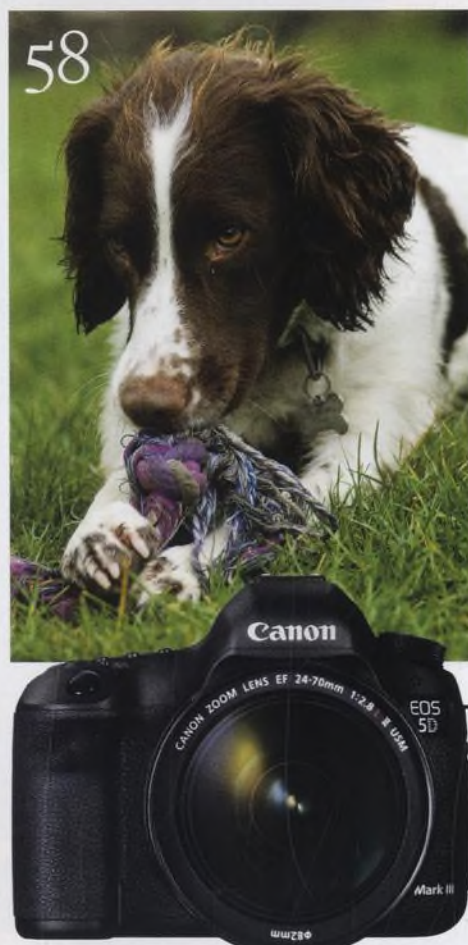

## Fotovýbava

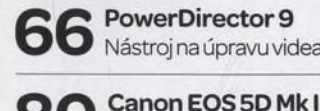

Canon EOS5D Mk III Toužebně očekávaný 5D Mk III!

Stativy a stativové hlavy 82 velký srovnávací test

Minirecenze Zajímavá fotovýbava

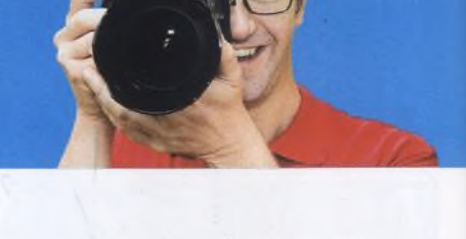

**<4 >1** 10 věcí, kterými se můžete bavit I ™ Připravilijsme pro vás přehled deseti témat, kterými se můžete bavit v průběhu května

Srdečné pozdravy z konce světa Sam Cooper víoskateboardingu první poslední, sám se mu totiž intenzivně věnuje

**O Noční fotografie** Dny se prodlužujía večery jsou teplé, nastává vhodný čas pro fotografování po setmění

Fotografujte! Pravidelný přísun osvědčených rad a tipů, jak co nejlépe fotografovat

Fotoléčite Ukázali jsme naší čtenářce, jak vytvářet působivé fotografie jejího psa

Fotoporadna Pokud něčemu nerozumíte, napište nám. Tým našich odborníků vám poradí.

Velký rozhovor Digitálního fota Se slavnou fotografkou Suzi Eszterhasovou ofotografovánívolně žijících zvířat

Fotografie, kterou bych si přál Andy Willsher je fascinován legendárním snímkem Kurta Cobaina od Martyna Goodacra

Škola Photoshopu Úrovněa křivky patříkzákladním nástrojům Photoshopu; pokud jste o nich ještě neslyšeli nebo se chcete dozvědět více, podívejte se do tutoriálů v pdf. Jestliže vás zajímá, jak tisknout fotografie a jakje pro tisk připravit, pusťte si 9. díl

videoseriálu Ovládněte Photoshop. A v neposlední řadě Vašek Chaloupka podrobně prošel betaverzi Photoshopu CS6 a to nejzajímavější z inovací vám představivé svém videu.

## Nezbytnosti

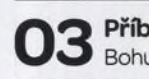

Příběh obálky Bohumil Eichler o fotografii na obálce

Hledáček Vaše názory na časopis a fotografii

Vaše snímky I Galerie fotografií našich čtenářů

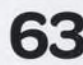

Připravujeme 63 Pripravujeních<br>**63** Podívejte se, co chystáme na příště